$2+2$ eunio<br>Maitien [A49.5] Adding multiple of tenth that gives a 1

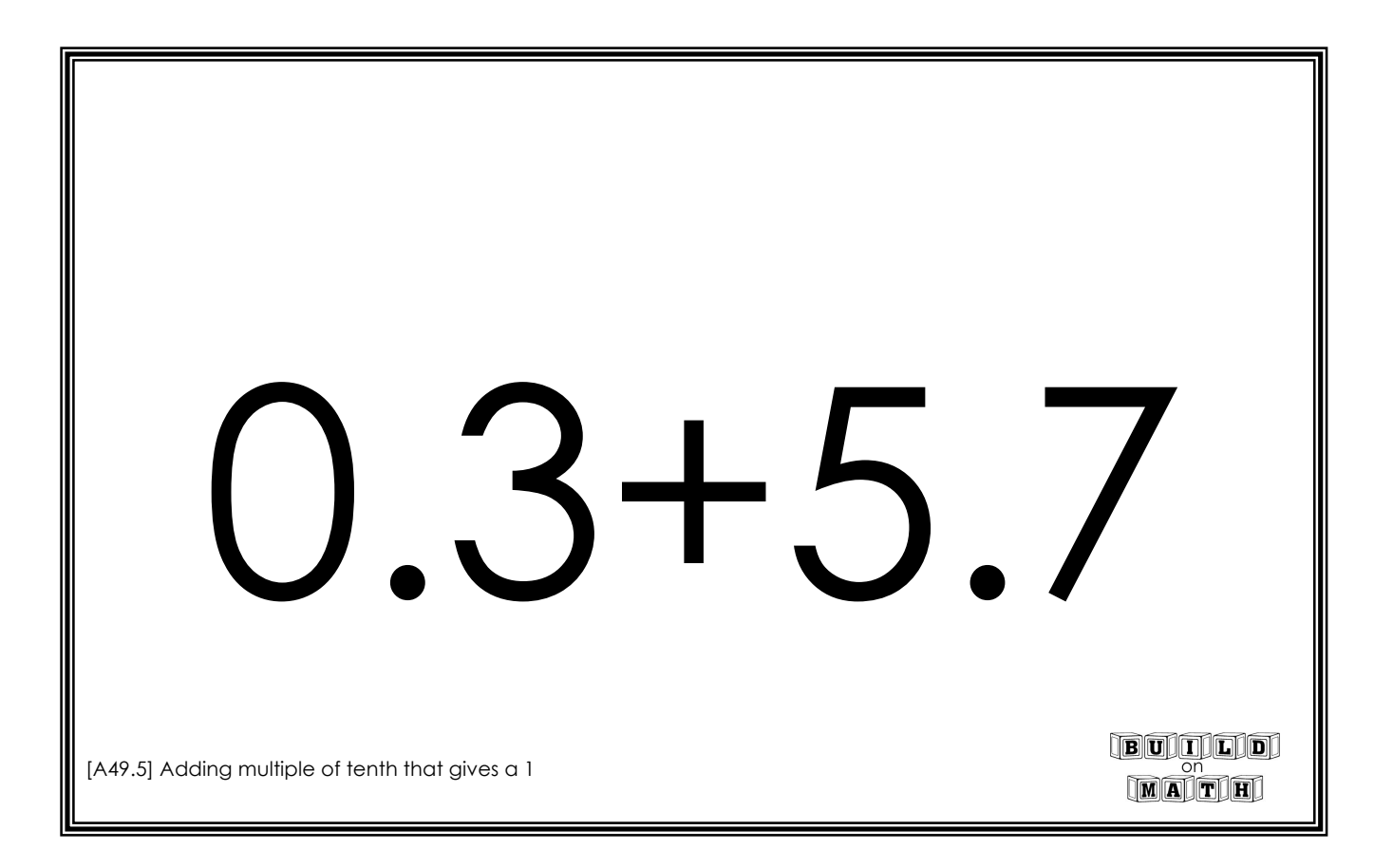

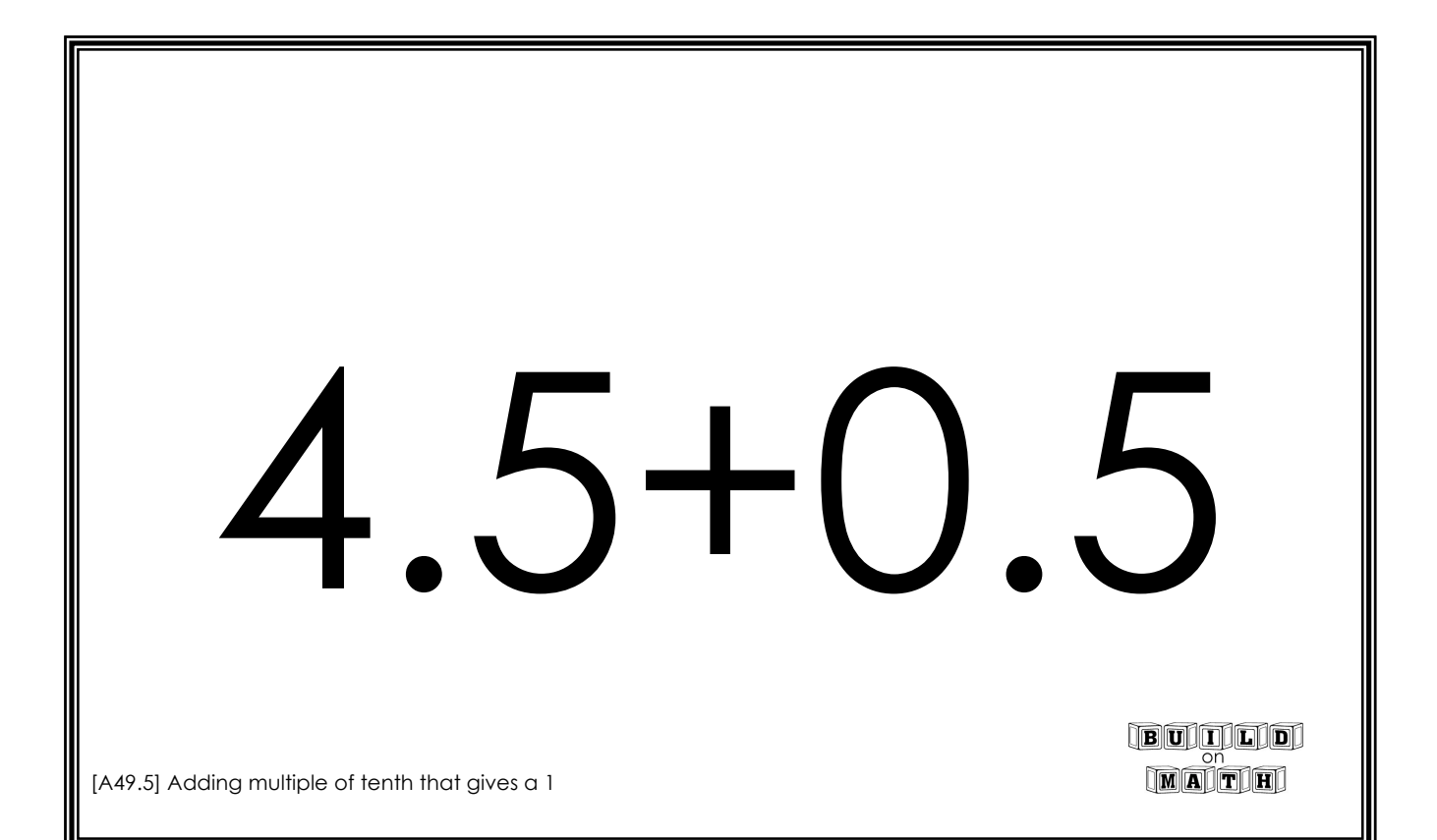

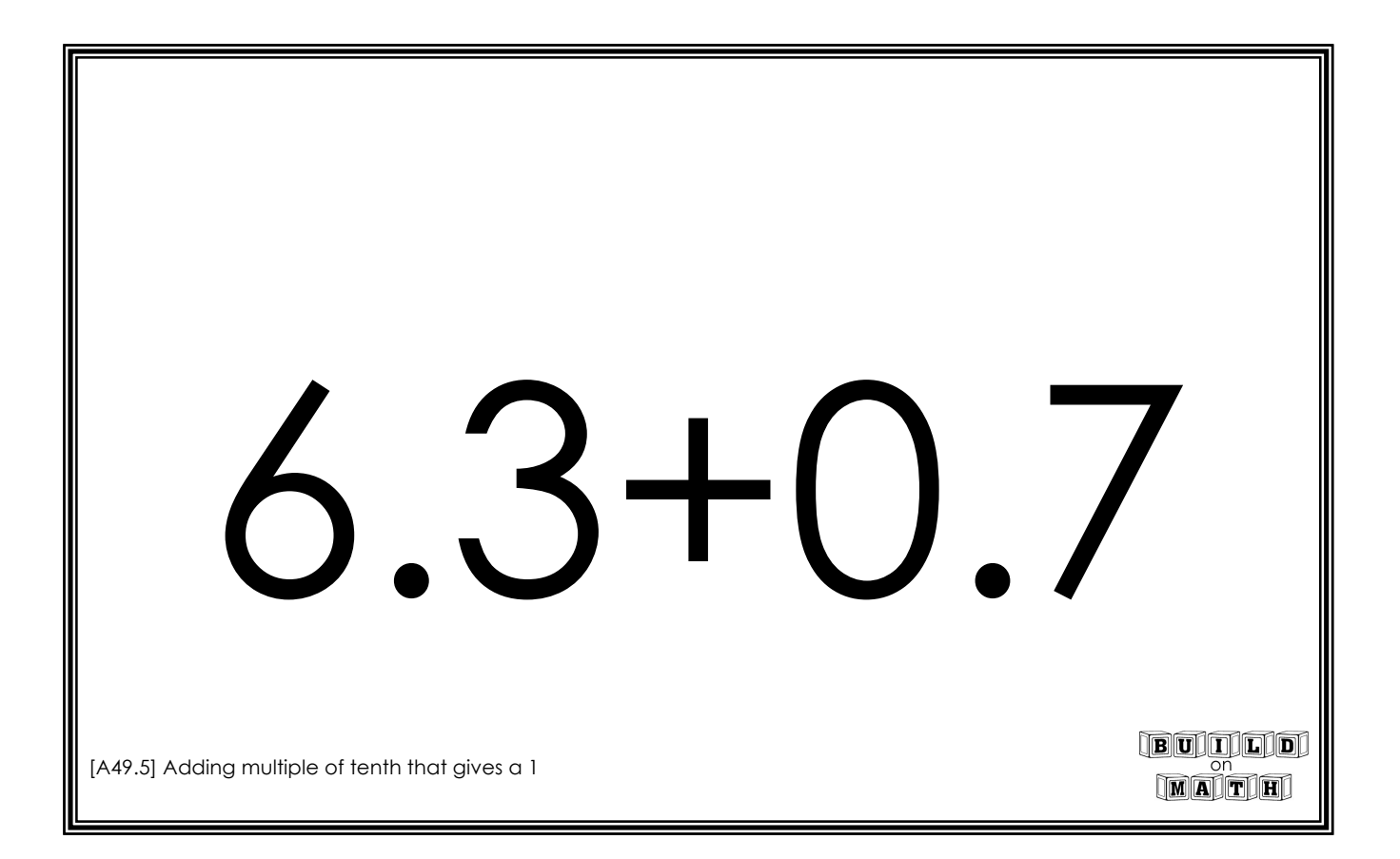

2.3+0.7 BUILLO [A49.5] Adding multiple of tenth that gives a 1 **MATH** 

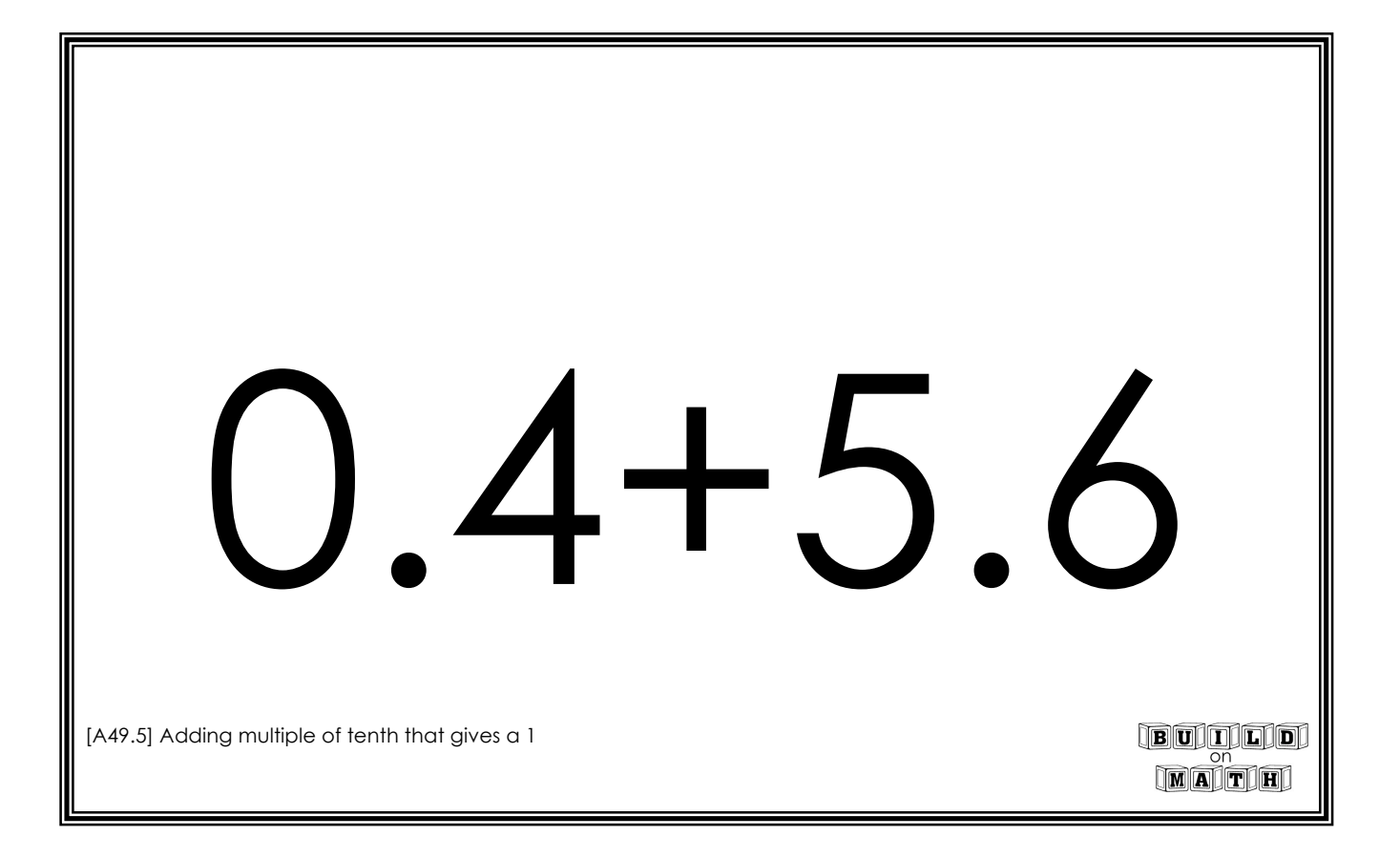

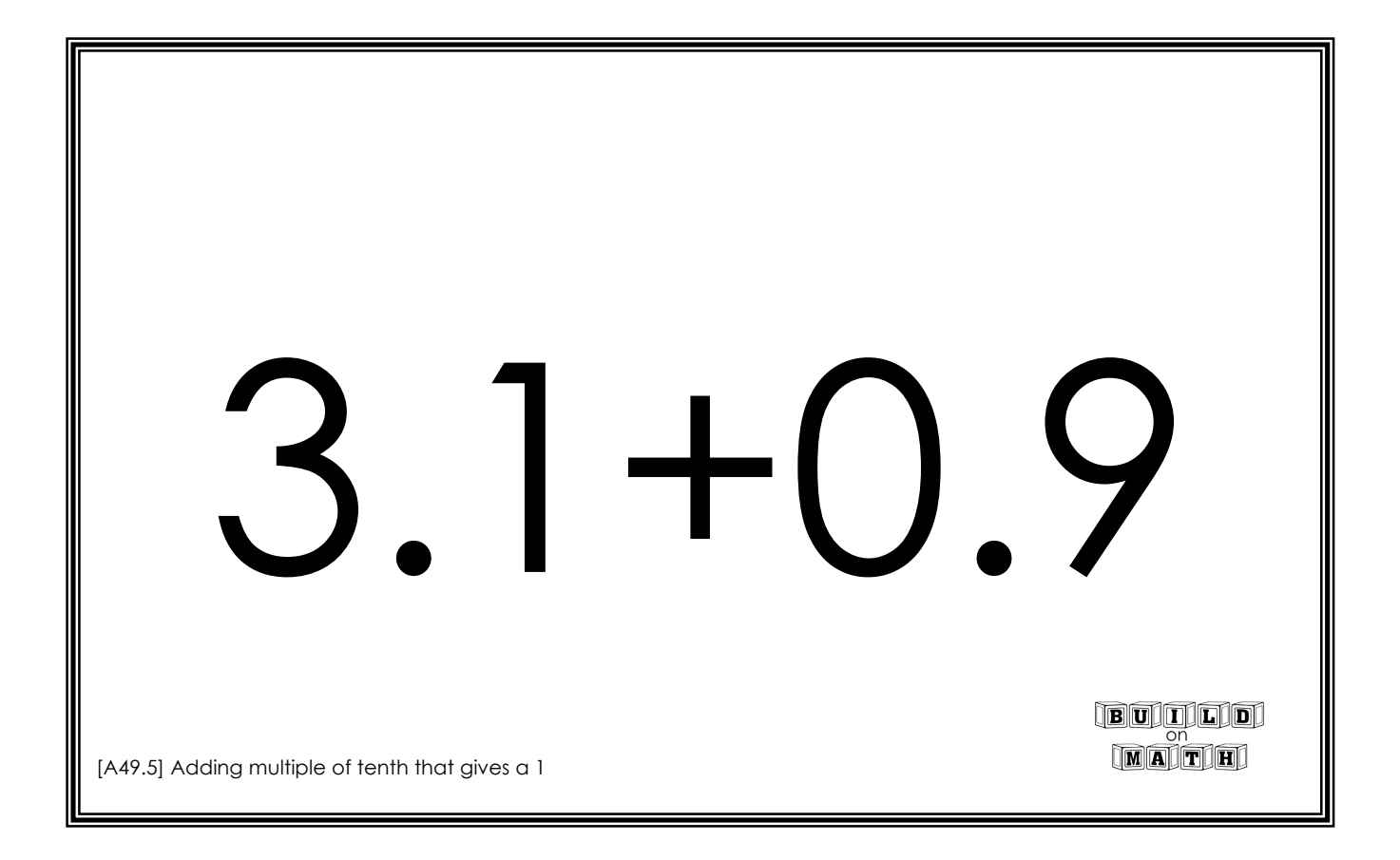

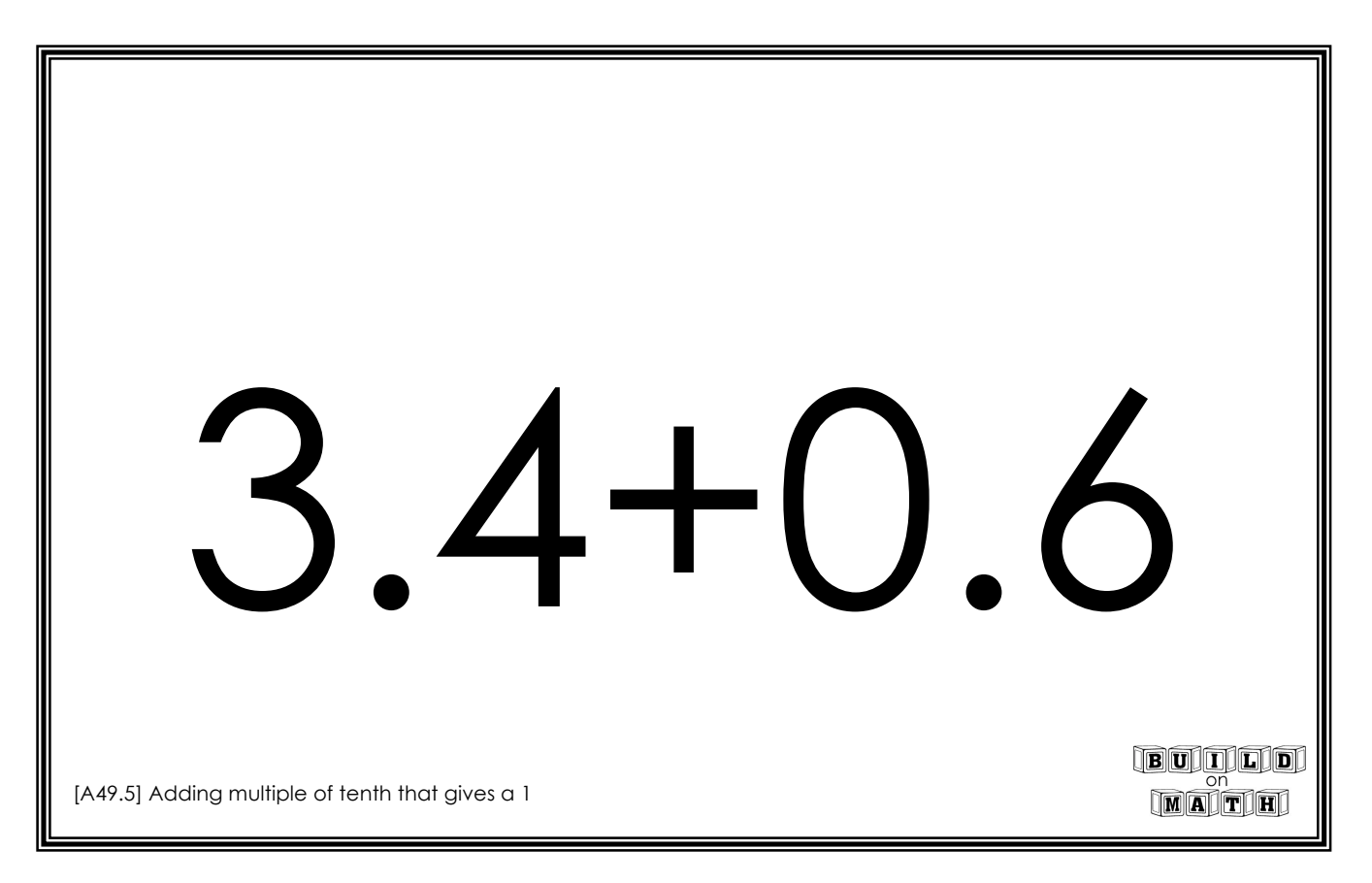

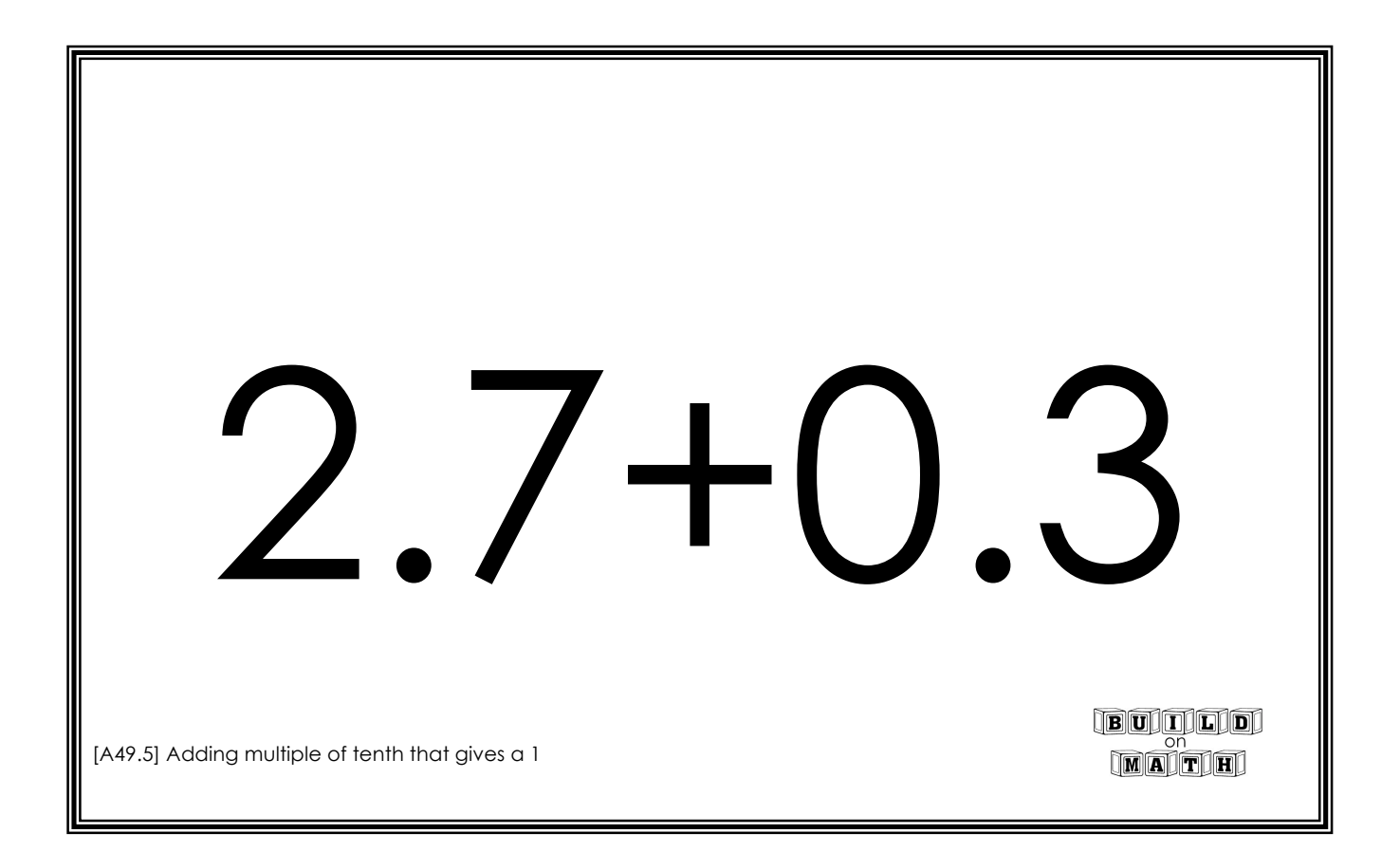

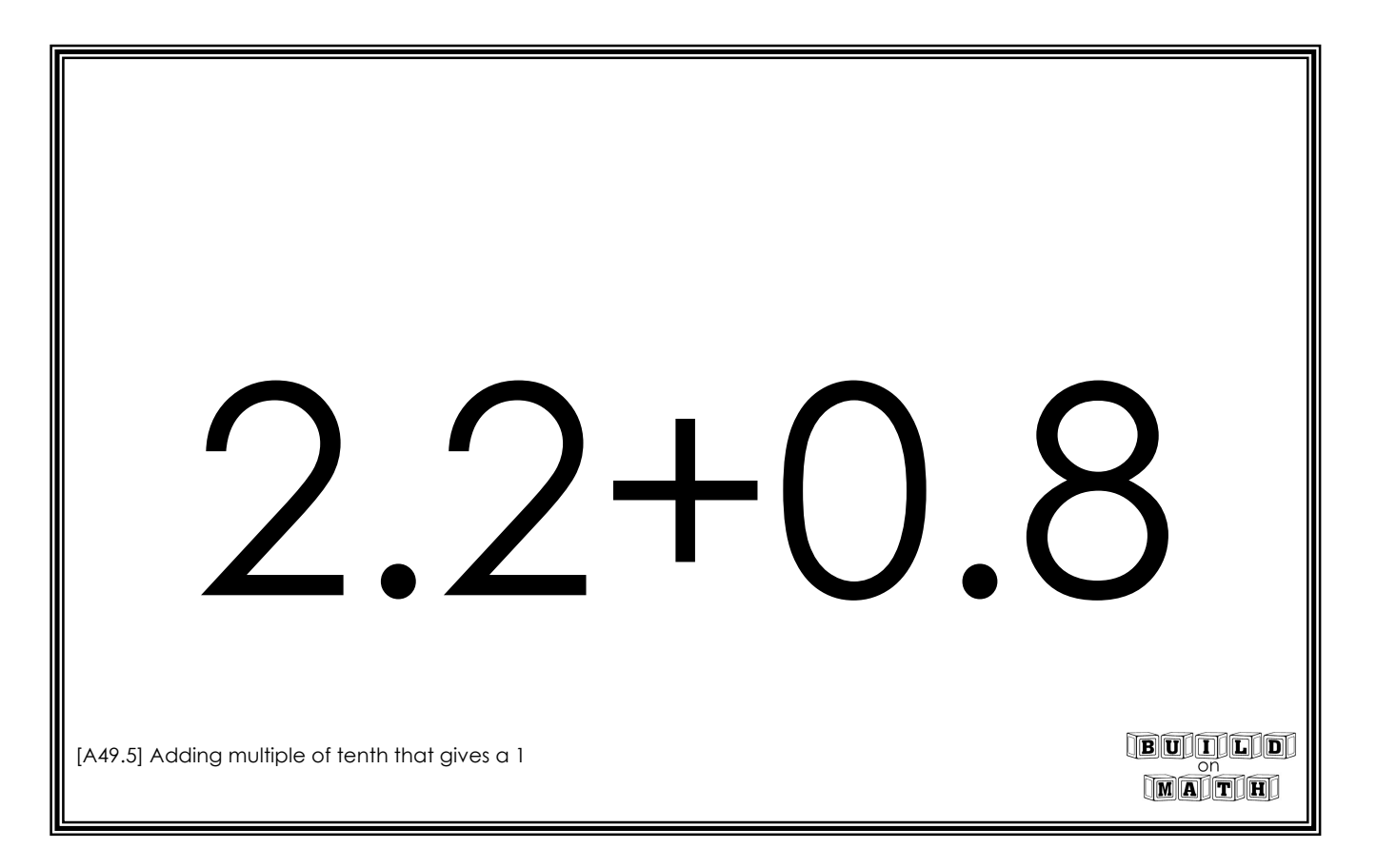

3.6+0. **BUILLE** [A49.5] Adding multiple of tenth that gives a 1

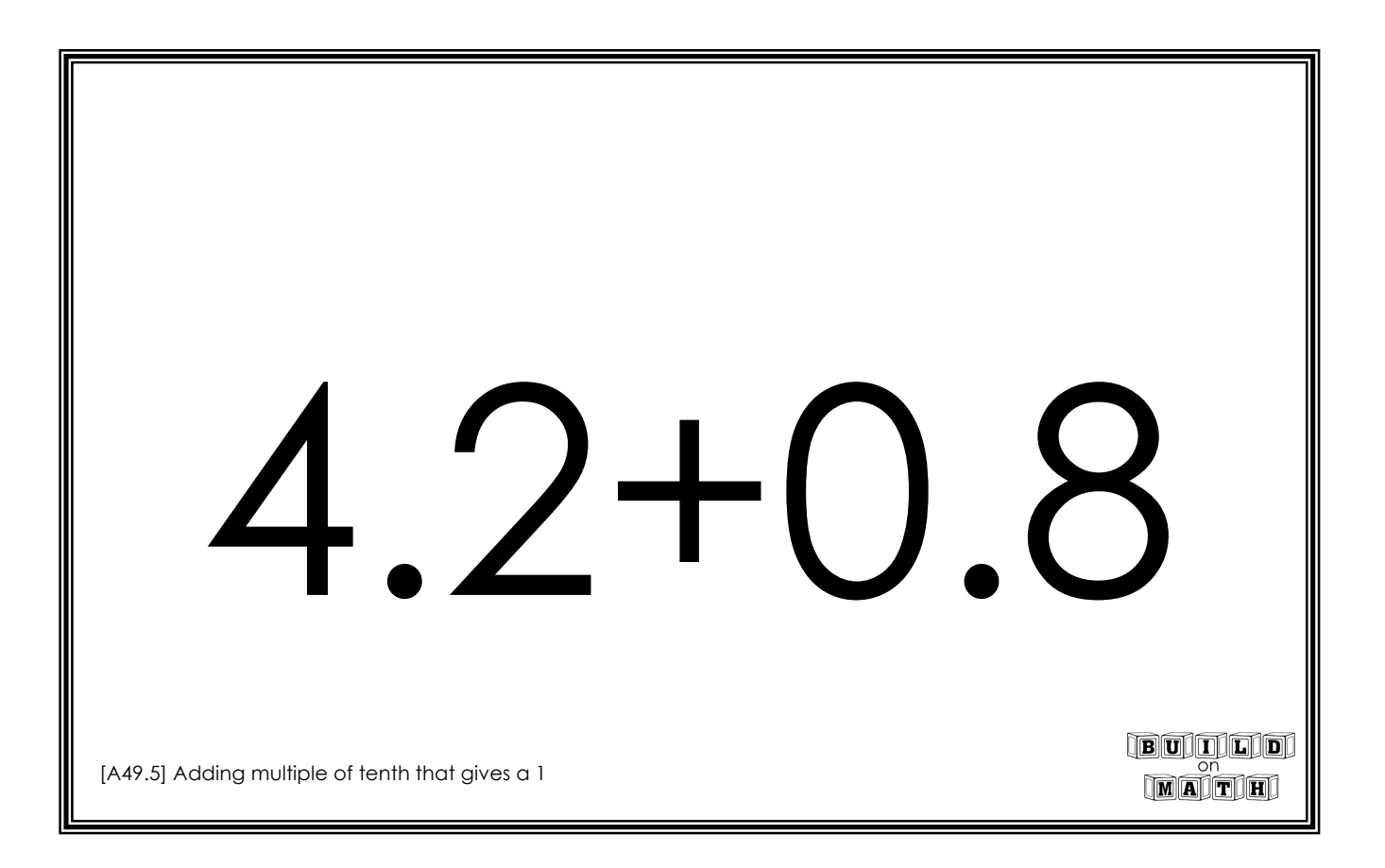

0.6+7.4 0.7+9.3 **BUILLE** [A49.5] Adding multiple of tenth that gives a 1

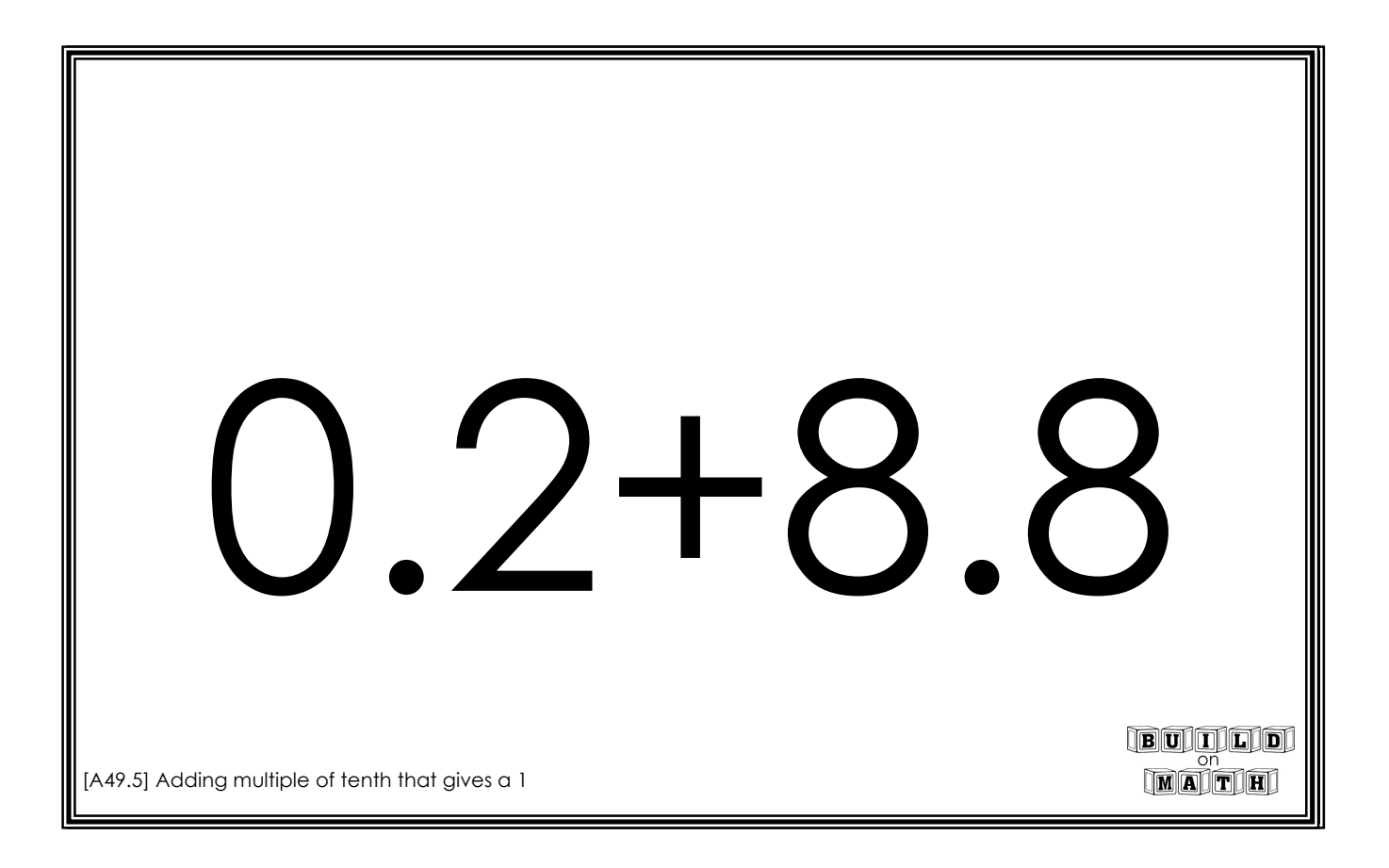